## **Dunkelfeldmikroskopie**

Mit der Dunkelfeldmikroskopie kann man den Zustand der Blutzellen im Vitalblut beobachten, der Rückschlüsse auf das Vorhandensein bestimmter Erkrankungen zulässt, lange bevor die klassischen Laborwerte eine krankhafte Störung erkennen lassen.

Es genügt ein einziger Tropfen Blut aus der Fingerbeere, der sofort unter dem Dunkelfeldmikroskop betrachtet wird. Über einen Bildschirm können Sie durch Vergrößerung Ihre Vitalblutsituation mit ansehen.

So lassen sich krankheitsverursachende Formen wie z.B.

- Durchblutungsstörungen
- Entzündungen
- Leberbelastung
- Darmbelastung
- Niereninsuffizienz
- "Geldrollen" (verklumpen des Blutes)
- Übersäuerung
- Bakterien
- Parasitäre Formen
- Schwermetallbelastungen

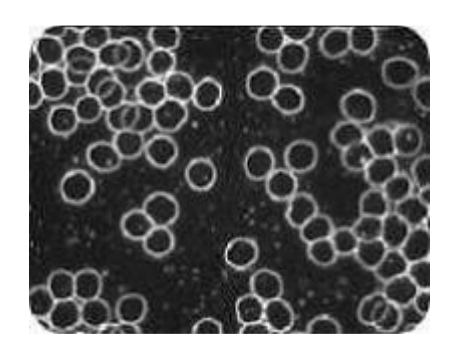

frühzeitig erkennen und können gezielt behandelt werden.

Damit der gesamte Organismus des Körpers funktionsfähig bleibt, muss das Milieu im Blut stimmen. Dies kann man gut mit einem Fisch im Wasser vergleichen, dessen Milieu ebenso stimmig sein muss, damit er gesund bleibt.

Diese Betrachtungsweise des Vitalblutes im Dunkelfeldmikroskop geht auf Prof. Dr. Enderlein (1872-1968) zurück.